# Диалоговый интерфейс к ИТ системам

В этом уроке вы познакомитесь с теорией и практическими примерами того как создавать современные диалоговые интерфейсы к системами предприятия.

Чат-бот выступает в качестве дополнительного сервиса, расширяющего основную систему, будто то ERP, Ecomm, Helpdesk или другая информационная система (далее просто система), возможностью вести интерактивные диалоговые коммуникации с пользователями системы в мессенджерах, социальных сетях и онлайн-чате для сайта.

Что дают интеграции для бизнеса:

- Возможность реализовать бесшовный клиентский опыт по всему пути клиента, например, регистрация на сайте, прием тикетов в поддержку и др.
- Возможность отправлять сервисные и маркетинговые уведомления прямо из систем в мессенджеры на смартфоны клиентам при наступлении тех или иных событиях в основных системах. Например, оживление брошенной корзины.
- Сможете установить прямой канал связи с каждым пользователем ваших вебсайтов, порталов, веб-сервисов с поддержкой интерактивных диалоговых коммуникаций.
- Возможность создать виртуальную личность бренда или виртуального помощника, взаимодействующего с бэк-энд системами компании и публичными Интернетсервисами.
- Альтернативу мобильному приложению в мессенджере. При желании сможете добавлять много функционала и очень быстро. Сможете оперативно тестировать множество гипотез.

Ниже описаны основные принципы и важные нюансы, на которых строится интеграция основных системы и чат-бота и обмен данными между ними.

# Коммуникации в чат-боте

Под коммуникацией подразумевается диалоговый сценарий или скрипт, заранее спроектированный и запускаемый на коммуникационной low-code платформе Metabot, на которой разрабатывается и выполняется чат-бот. Коммуникации могут быть абсолютно любыми и варьироваться от самых простых, таких как отправка текстового сообщения/уведомления, до более сложных и растянутых во времени, которые могут инициировать дополнительные вспомогательные коммуникации, например, напоминания, подтягивать данные с веб-сайта по API и прочее.

Чат-бот — это одновременно как прямой канал связи с пользователями для отправки уведомлений, так и интерактивный интерфейс к системе в виде диалогового приложения, через которое пользователь взаимодействует с системой.

# Карты коммуникации

Для описаний коммуникационных процессов, которые происходят с участием и/или между пользователями систем используется инструмент под названием **карта коммуникаций** (communication map). Для построения карты коммуникаций вначале согласовываются сущности, с которыми могут происходить изменения: пользователи, заказы, обращения и другие.

Для каждой сущности (или процесса) составляется отдельная карта коммуникаций, в которой описываются события, которые могут произойти с сущностью (например, в виде этапов процесса). Затем, для каждого события согласовываются коммуникации, которые необходимо запустить в чат-боте во время наступления этих событий. Для каждой коммуникации описывается список кого нужно уведомить, какие действия дальше ожидаются от них и прочие детали.

Пример карты коммуникаций для личного аккаунта пользователя:

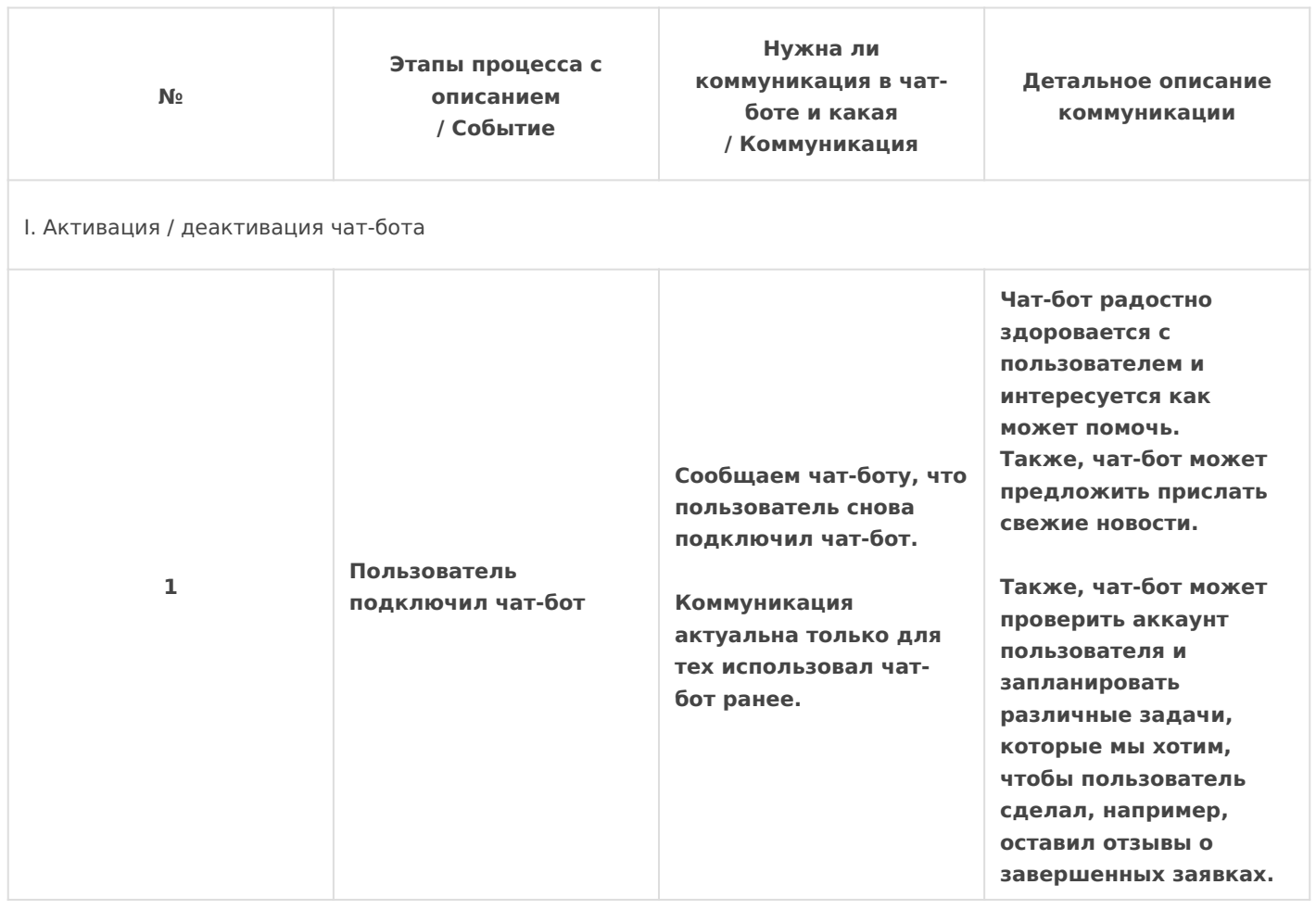

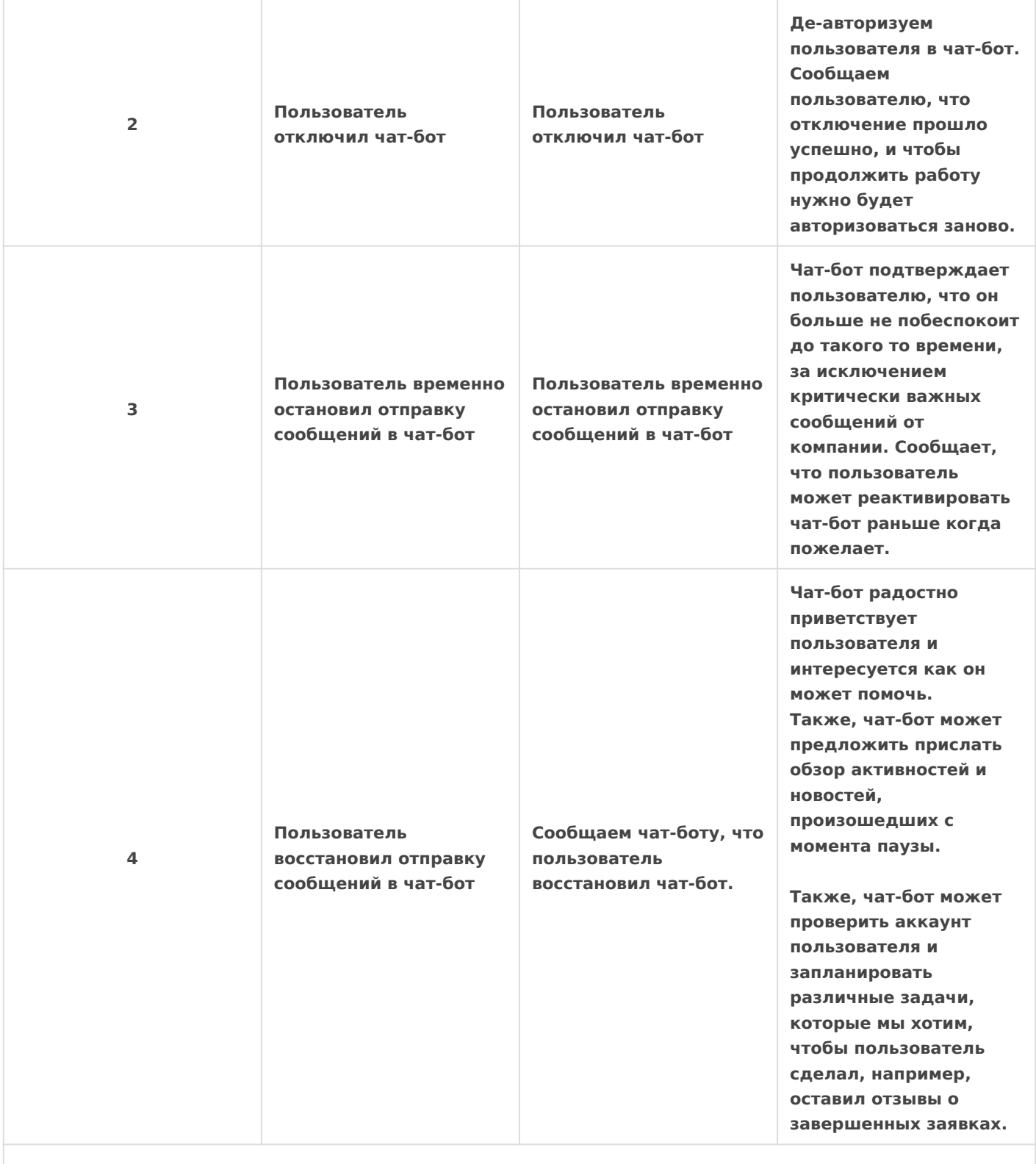

II. События редактирования пользователя

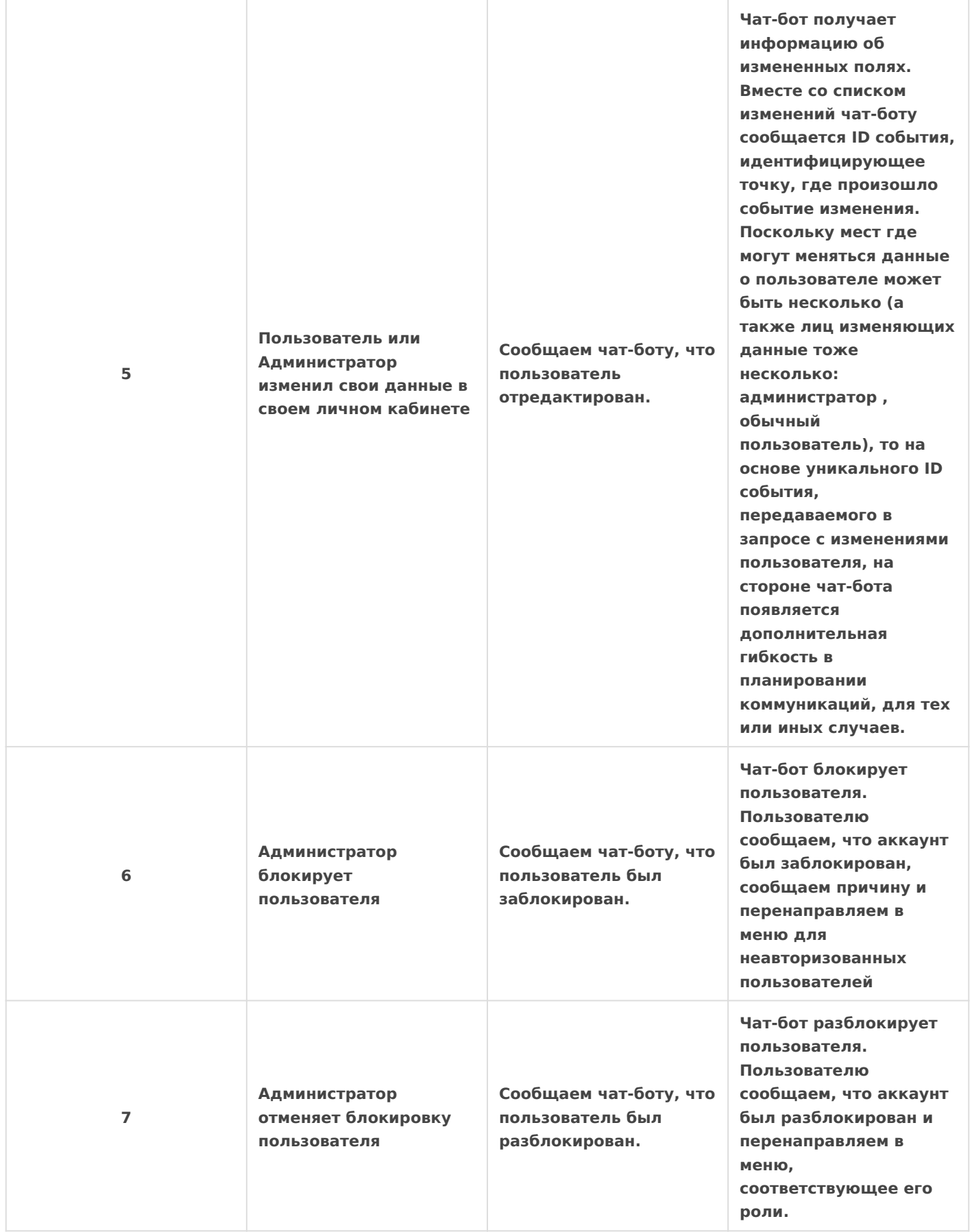

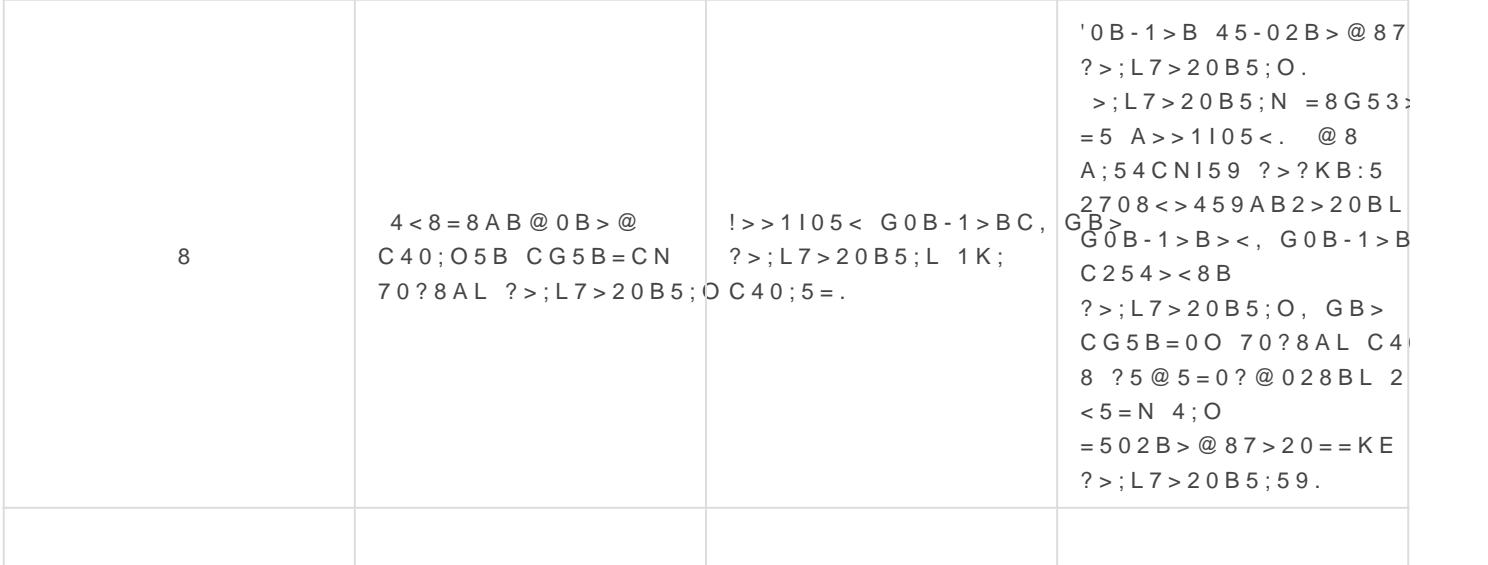

 $:$ O :064>9 ACI=>AB8 8;8 ?@>F5AA0 4;O :>B>@>3> =5>1E>48<> @50;8 : $><$   $<<$  C = 8:0F88 2 G0B-1 > B5, A > AB02; O5BAO 0 = 0; > 38G = 00 :0 @ B0, : > B > : $>< C = 8:0F88$  2<5AB5 A :;85=B>< 8 @07@01>BG8:0<8 >A=>2=>9 A8AB 4>:C<5=B, :>B>@K9 ?><>305B 20< 4>3>2>@8BLAO 8 A?;0=8@>20BL @01>BK.

@82545< ?@8<5@ 5I5 >4=>9 :0@BK :><<C=8:0F89, 2 MB>B @07 4;O @50;L=>3> ?@>5:B0 G0B-  $1 > B0$  4; O  $15 < 59 = 3$  > hA 0p9sB 0/fmlst:  $\angle B > \textcircled{R}$ K9 2KABC?8; < > 18; L = K < 8 = B5  $\textcircled{R}$ : > = A B @ C : B > @ C A 5 < 5 9 = K E 2 5 1 - A 0 9 B > 2. @ 8 6 5 ; 0 = 8 8, < > 6 5 B 5 ? > ? @ > 1 [https://t.me/MoyaSe](https://t.me/MoyaSemiyaBot)miyaBot .

 $'0B-1>B$  ?>72>:8; >@30=87>20BL A>740=85 251-A09B0 ?@O<> 87 <5A A5<59=K< :><<C=8:0B>@>< ?@8AK;05B C254><;5=8O > =>2KE ?C1;8 A09B5 2A5< G;5=0< A5<L8, :>B>@K5 02B>@87>20;8AL 2 G0B-1>B0, ?: : $><$  5 = B0@89 ?@O<> ?>4 ?C1;8:0F859 = 0 A09B5, @OAAK;05B :><<5 = B

@8<5@K 87:0@BK :><<C=8:0F89 4;O MB>3> ?@>5:B0 2K3;O4OB A;54

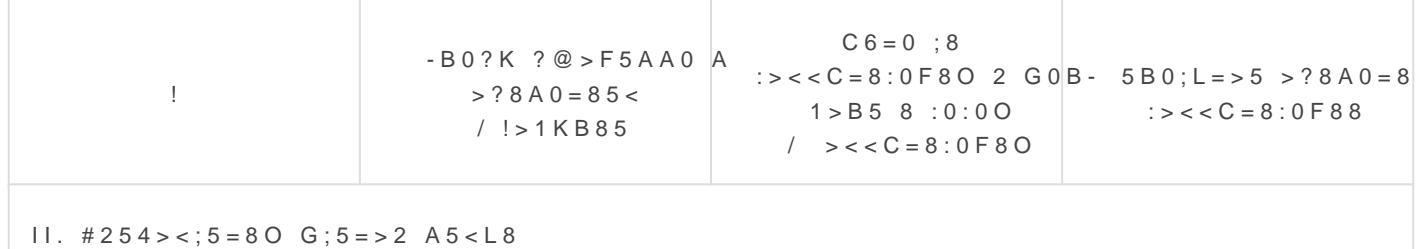

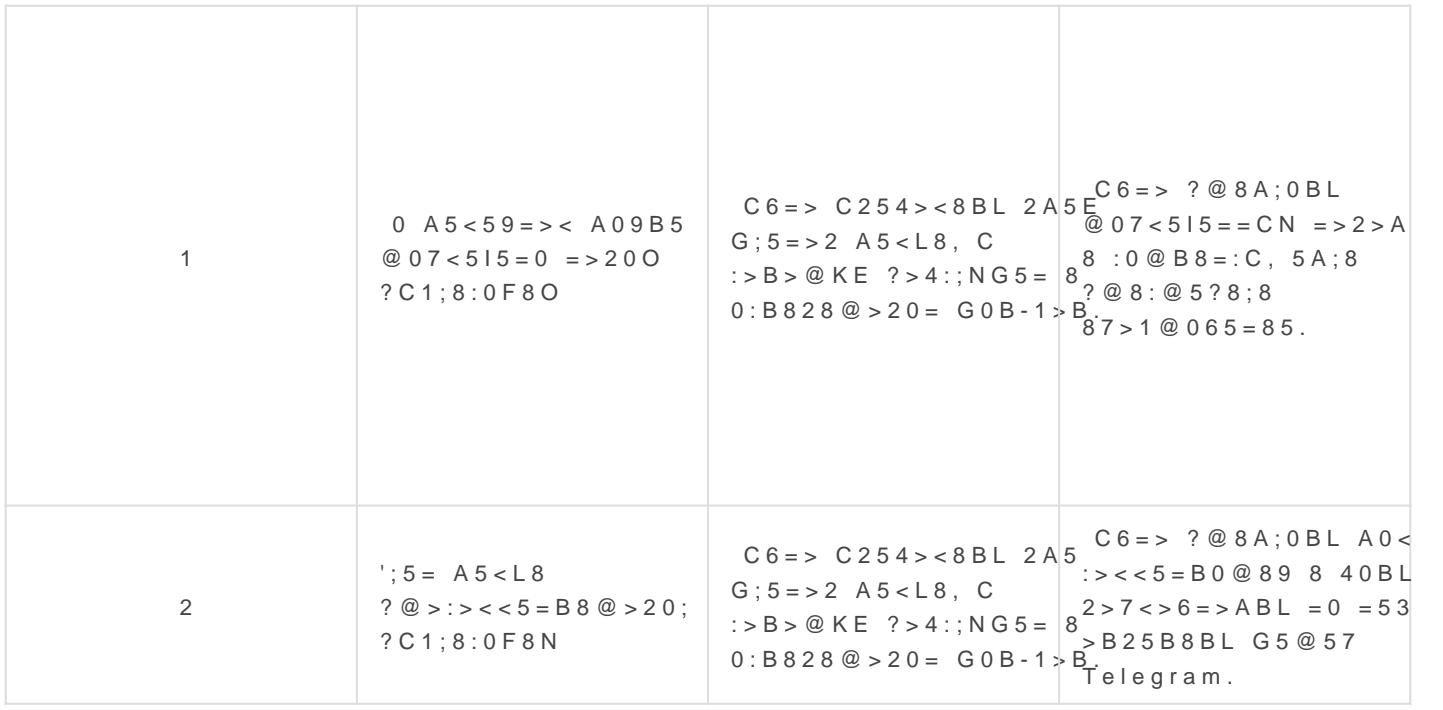

#### $" > G : 8$  8 = B 5 3 @ 0 F 8 8

 $064>9$  :  $><$   $<<$  C = 8:0 F 8 8 A  $>$  B 2 5 B  $\rightarrow$  C  $\rightarrow$  B 5 3 @ 0 (Fin 8 the gration endpoint). ><<C=8:0F88 70?CA:0NBAO A ?><>ILN 2K7>20 =C6=>9 B>G:8 8=B53 @  $C:07K205BAO$  2 URL, 0 2 B5;  $5c7$ iOp?t@rxeAque2st\_par@tm0s7K20NBAO ?0@0<5E : $><$  $<<$ C=8:0F88, =0?@8<5@, A?8A>: ID 2A5E ?>;L7>20B5;59, :>B>@KE

;O >15A?5G5=8O 8=B5@0:B82=>9 :><<C=8:0F88 B@51C5BAO @50;870 8 = B 5 3 @ 0 F 8 8 A 8 A B 5 < K 8 G 0 B - 1 > B 0. > < 0 = 4 5 @ 0 7 @ 0 1 > B : 8 A 8 A B 5 < K = C  $<$ 0AA>2>9 8 8=48284C0;L=>9 :><<C=8:0F88 A ?>;L7>20B5;O<8, 0 :><0  $1>$ B0 = C65 = API 4: O GB5 = 8O 8 87 < 5 = 5 = 8O 40 = = KE = 0 ? > @ B0: 5 2 E > 4  $\xi$ 

708<>459AB28O ?>@B0;0 8 G0B-1>B0 ?@>8AE>4OB ?> ?@>B>:>;C RE  $2708 \times 59A$ B28O, 2:  $>$ B $>$  @KE ? @  $>$ 8AE $>$ 48B  $>$  1 @ 015=85  $>$ 4=>9 A8AB5< =07K20NBAO B>G:0<8 8=B53@0F88 (8;8 endpoints).

# G0B-1>B0 5ABL 2=CB@5==85 B>G:8 8=B53@0F88 (2=CB@5==85 N : G0B-1>BC 87 2=5H=8E A8AB5<, 0 B0:65 5ABL 2=5H=85 B>G:8 8=E  $M=4? > 8 = BK$ )  $4$ ; O  $>1$  @ 015 = 8 O : 2 = 5 H = 8 < A 8 A B 5 < 0 < 8 7 G 0 B - 1 > B 0 . ?@>3@0<<=K9 :>4 =0 JavaScript, 2 :>B>@>< ?8H5BAO :>4 >1@015  $A8=E@>=870F88$   $40==KE$ ,  $70?CA:0$  :  $><$   $<<$  C = 8:0F88 8  $?@$  > G55. > 4 @  $@0745;5=A&B@C:B>@API$ 

865 ?>:070= ?@8<5@ >?8A0=8O B>G5: 8=B53@0F88 4;O ;8G=>3> 0::0

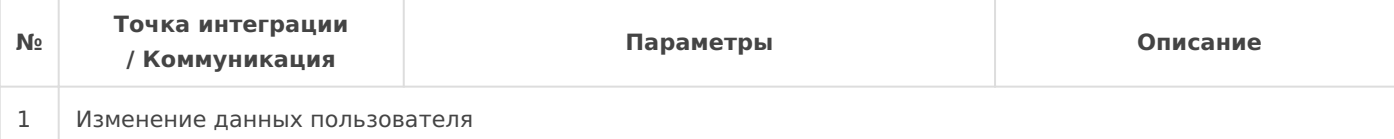

Endpoint Alias: users/update

URL и Header:

Метод: POST URL: {Server URL}/bots/{botId}/call/users/update Accept: application/json Content-Type: application/json

Тело запроса:

#### {

```
"script request params": {
     "userId": <ID пользователя в основной 
системе/required>,
     "lastname": "<Фамилия>",
```

```
 "firstname": "<Имя>",
```

```
 "patronymic": "<Отчество>",
```

```
 "role": "<Роль/required>",
```

```
 "active": <Статус активности/bool>,
```

```
 "phone": "<Мобильный телефон>",
```

```
 "email": "<Email адрес>",
```

```
 "location": {
```
"country": "<Страна местоположения>",

```
 "region": "<Регион>",
```

```
 "city": "<Город>"
```
}

```
 }
```
}

Примеры ответов:

В случае успеха:

```
{
  "success": true
```
}

Пользователь не найден:

```
{ 
   "success": false,
   "message": "Пользователь не найден"
}
```
Запрос для информирования чат-бота об изменении сведений о пользователе. Вызывается каждый раз, когда на в основной системе редактируются данными самим пользователем, сотрудником или администратором.

```
2 Отправка флага о том, что пользователь хочет активировать чат-бот
    Endpoint Alias: users/connect-bot
    URL и Header:
    Тело запроса:
    Примеры ответов:
    В случае успеха:
    Пользователь не найден:
      Метод: POST
      URL: {Server URL}/bots/{botId}/call/users/connect-bot
      Accept: application/json
      Content-Type: application/json
      {
        "script request params": {
           "userId": <ID пользователя в основной системе/required>
         }
      }
      {
         "success": true
      }
      { 
         "success": false,
         "message": "Пользователь не найден"
      }
                                                                          Передаем ID пользователя,
                                                                          которому активируем чат-
                                                                          бота.
```
Приведем еще несколько примеров:

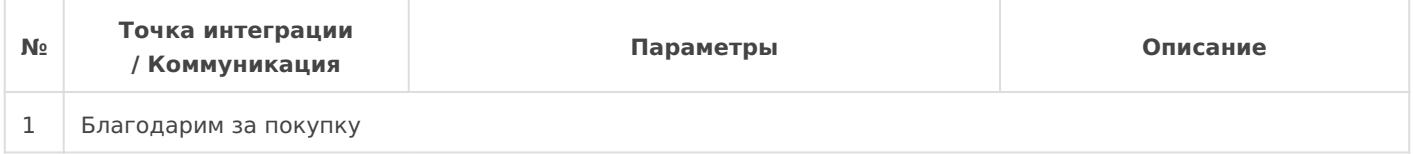

Endpoint Alias: transaction/thank-you URL и Header: Тело запроса: Примеры ответов: В случае успеха: Пользователь не найден: Метод: POST URL: {Server URL}/bots/{botId}/call/transaction/thank-you Accept: application/json Content-Type: application/json { "script\_request\_params": { "userId": <ID пользователя в основной системе/required>, "orderId": <ID заказа/required> } } { "success": true } { "success": false, "message": "Пользователь не найден" } Благодарим пользователя за покупку в нашем магазине. 2 Уведомляем о новой публикации на сайте

Endpoint Alias: post/new

URL и Header:

Метод: POST URL: {Server URL}/bots/{botId}/call/post/new Accept: application/json Content-Type: application/json

Тело запроса:

```
Примеры ответов:
    В случае успеха:
    Пользователь не найден:
      {
        "script request params": {
           "postId": <ID публикации/required>, 
           "authorId": <ID автора публикации/required>, 
           "userIds": [
              <ID первого пользователя/required>,
              <ID второго пользователя>,
              ..
              <ID N-го пользователя>
           ]
         }
      }
      {
         "success": true
      }
      { 
         "success": false,
         "message": "Пост не найден"
      }
                                                                          Уведомляем о новой
                                                                          публикации пользователей в
                                                                           массиве userIds
3 Уведомляем пользователей о новом комментарии к публикации
```
Endpoint Alias: comment/new

URL и Header:

Метод: POST URL: {Server URL}/bots/{botId}/call/comment/new Accept: application/json Content-Type: application/json

Тело запроса:

```
{
   "script_request_params": {
     "postId": <ID публикации/required>, 
     "authorId": <ID автора публикации/required>, 
     "commentAuthorId": <ID автора комментария>,
     "comment": "<комментарий>",
     "userIds": [
       <ID первого пользователя/required>,
       <ID второго пользователя>,
       ..
       <ID N-го пользователя>
     ]
   }
}
```
Примеры ответов:

В случае успеха:

{ "success": true }

Пользователь не найден:

{ "success": false, "message": "Пост не найден" }

Присылаем новый комментарий пользователям userIds.

В таблицах выше описаны интеграции основной системы с вашим чат-ботом. По сути, это техническое задание для двух сторон: для разработчиков чат-бота (на прием запроса и запуск коммуникации) и для разработчиков основной системы (на вызов запроса в нужный момент в системе).

Затем (точнее - все вместе) вы аналогичным образом вы планируете и специфицируете интеграцию в обратную сторону — от чат-бота к основной системе. Обратите внимание, что в примерах выше основная система передает не полную информацию, например, в точке интеграции для уведомления о новой публикации на сайте есть только ID публикации, ID автора и список ID пользователей, которых нужно уведомить, но отсутствует название и текст публикации.

Всю дополнительную информацию, которая необходима чат-бота, чтобы обеспечить корректную коммуникацию, чат-бот запрашивает сам во встречных API запросах по мере необходимости. Вы, конечно, можете построить архитектуру иначе — передавать все сведения в основном запросе, чтобы в чат-боте не было необходимости подгружать дополнительную информацией — это ваше право.

Для согласования того какие API точки интеграции нужны для запросов от чат-бота к основной системе вы составляете аналогичную таблицу с точками интеграций в которой специфицируете все API, который нужны вам в чат-боте, в том числе запрос на изменений данных, не только на чтения.

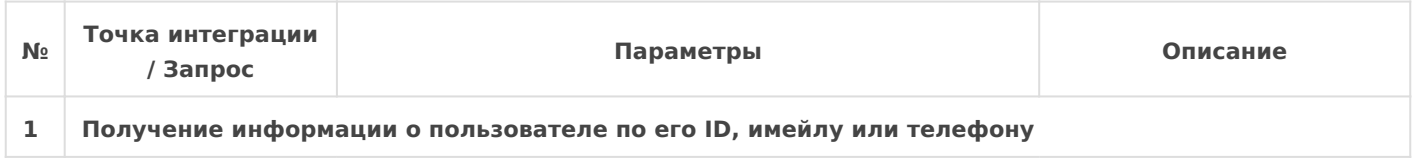

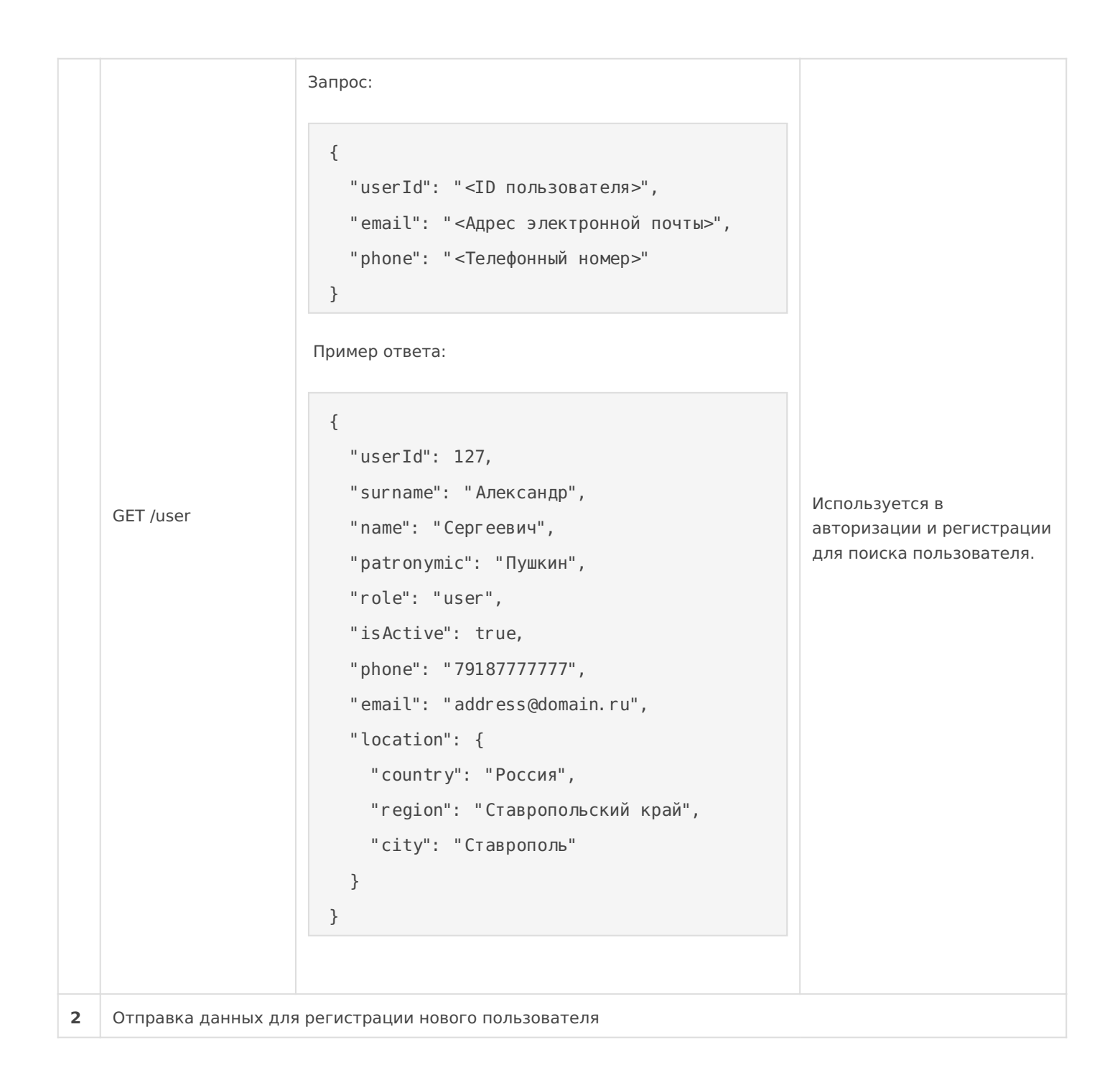

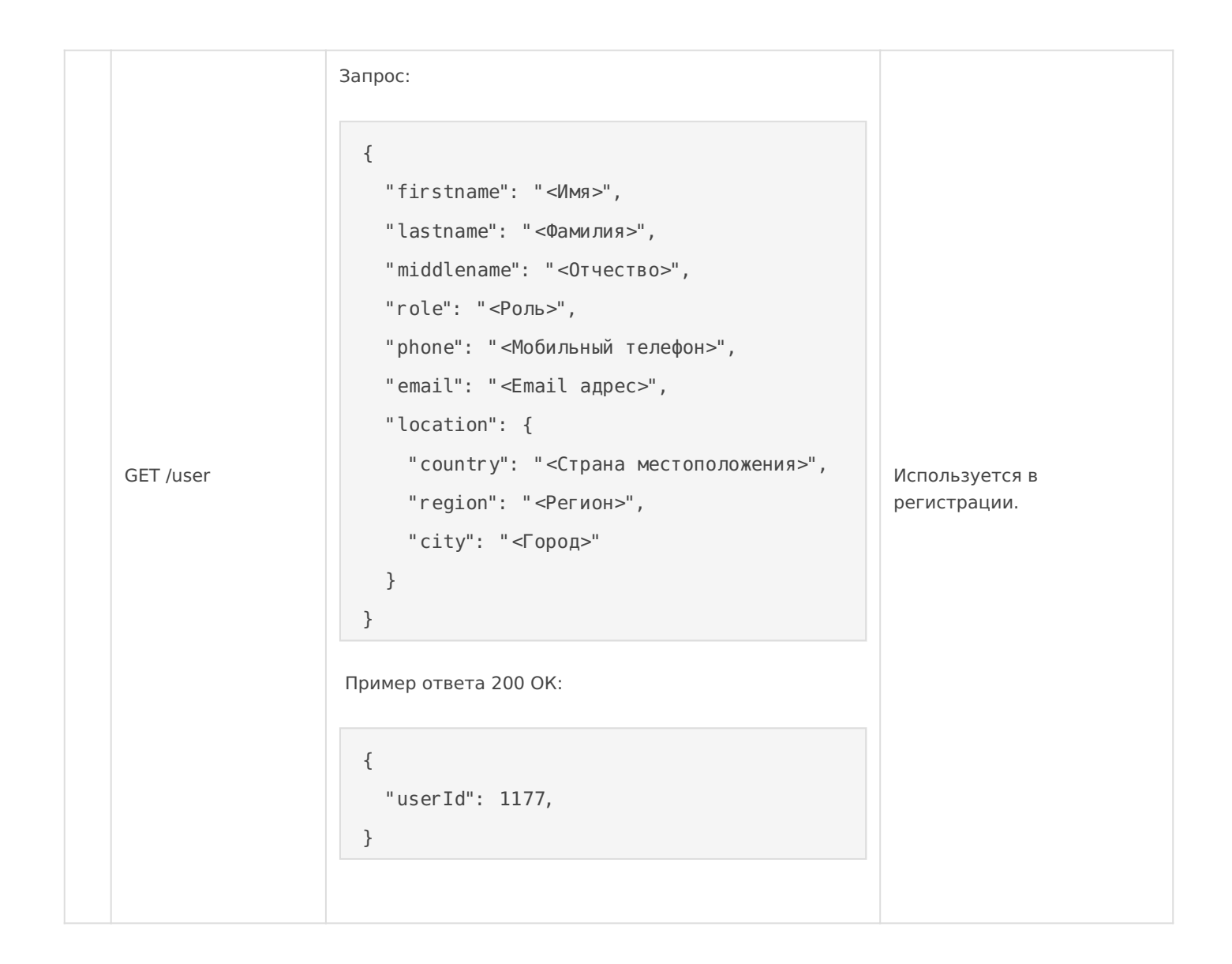

## Синхронизация данных

Модель синхронизации данных в чат-боте — это важный аспект проекта, понимание которого позволит избежать ошибки в работе над коммуникациями и точками интеграции.

Основной момент заключается в том, что чат-бот не хранит в своей базе данных абсолютно все данные, которые есть в основной системе. Чат-бот подгружает и кэширует необходимые данные для обеспечения коммуникации.

Например, если нужно отправить комментарий 50 пользователям о новости, чат-бот подгрузит данные только по новости, сделает рассылку пользователям в чат-боте и на этом все. Когда в системе произойдут новые изменения, система запустит новую коммуникацию и чат-бот снова подтянет нужные данные.

В ходе диалога с чат-ботом пользователи могут внести изменения в системе. Например, получив новость пользователи могут прокомментировать ее. В этому случае, чат-бот вызовет нужные методы API. Основная система зафиксирует изменения в базе данных и затем запустит новую коммуникацию. Цикл повторится.

Подготовка данных для обеспечения коммуникации чат-ботом осуществляется двумя способами:

- 1. Данные, необходимые для обеспечения коммуникации, подгружаются чат-ботом с помощью API портала по необходимости (pull on demand).
	- Это наиболее часто используемый метод для уведомлений связанных с бизнеслогикой.
	- В этом случае, основная система вызывает нужную коммуникацию, передает ID сущности, ID пользователей (или одного пользователя). Затем чат-бот по ID cущности, подгружает (pull'ит) по API данные необходимые для обеспечения коммуникации.
- 2. Все данные, необходимые для обеспечения коммуникации, целиком и полностью передаются в чат-бот в момент вызова коммуникации порталом (push).
	- Например, можно использовать этот метод используется для синхронизации данных о пользователях. Каждый раз сведения об учетных записях пользователя меняются в основной системе, необходимо их отправлять чатботу для актуализации.

Какую архитектуру выбрать зависит от многих факторов, включая от доступных разработчики ресурсов со стороны основной системы и необходимой заказчику гибкости решения и скорости движения. Для максимальной гибкости и скорости движения мы рекомендуем в запросе на коммуникацию передавать базовую информацию, такую как ID ресурса, а для остального запросить у разработчиков основной системы API, чтобы подтягивать данные по мене необходимости. Тогда если вам не хватает каких-то данных, вам не придется просить разработчиков основной системы модифицировать тело запроса вы подгрузите данные по API.

# Авторизация и регистрация пользователей

Для того, чтобы иметь возможность вести коммуникацию с пользователями через чат-бот необходимо интегрировать учетные записи пользователей, предоставив пользователям портала функционал авторизации и регистрации в чат-боте.

После того, как пользователь портала привязал чат-бота к своей учетной записи, а говоря техническим языком, после того, как было установлено **однозначное соответствие** между идентификатором пользователя в чат-боте (personId/leadId в боте) c идентификатором пользователя в основной системе (userId в системе), можно переходить к коммуникациям.

Таблица соответствия ID пользователей двух систем хранится в чат-боте. Хранить ID пользователя в чат-боте в БД основной системы нет необходимости.

Для отправки коммуникации системе достаточно сообщить в запросе к чат-боту ID пользователя в системе (userId), которому необходимо отправить коммуникацию.

 $ICBL 8=53@0F88 70$ ; NG05BAO 2 8A?>;L7>20=88 API 4;O ?>8A:0 ?>; 845=B8D8:0B>@C:

- $\bullet$  '0B-1>B 70?@0H8205B C ?>;L7>20B5;O ID, 8<59; 8;8 B5;5D>=, 815  $> A = > 2 = > 9$   $A8AB5 < 5$  ? > API, 8  $5A$ ; 8 = 0E > 48B, ? 5 @ 5E > 48B : 42 CED 0 G5@57 SMS.
- Telegram  $\langle >6=>$  ? @ 54;  $>68$  B L 20 @ 80 = B 2 E  $>40$  157 SMS, A @ 02 = 82 ? @ 8 2 0 7 0 =  $=$  K 9 : Telegram, A =  $>$  < 5 @  $>$  <, ? @ 8 2 0 7 0 =  $=$  K < 2  $>$  A =  $>$  2 =  $>$  9
- $\bullet$  > A;5 ? > 4B25@645=8O 845=B8D8;0F88 G0B-1>B 4>;65= A > > 118BL  $\beta$ ?>;L7>20B5;L ?@82O70; G0B-1>B. -B> 45;05BAO A ?><>ILN <5B>40 user/connect-bot.
- $5B>4$  user/connect-bot  $CAB0=02:8205B$  ?  $@87=0$ :  $B>3$ ,  $GB>$  ?>: $L7>$ 1>B. "5?5@L A8AB5<0 <>65B >B?@02;OBL A>>1I5=8O (:><<C=8:0F88) MB><C ?>;L7>20B5;N 2 G0B-1>B.

=0;>38G=> @01>B05B @538AB@0F8O G5@57 G0B-1>B:

- $\bullet$  !=0G0;0 ?>;L7>20B5;L 22>48B A2>8 40==K5, G0B-1>B 8I5B ?>;L7>2 5A;8 =5 =0E>48B, B> A>7405B =>2CN 70?8AL A ?><>ILN API.
- $\bullet$  !8AB5<0 A>7405B ?>;L7>20B5;O 8 2>72@0105B 845=B8D8:0B>@ => (userId).
- $\bullet$  '0B-1>B 2K?>;=O5B 70?@>A user/connect-bot, GB>1K CAB0=>28BL ?@87=0:, GB> G0B-1>B ?@82O70=.
- $\bullet$  "5?5@L :0=0; ?@O<>9 A2O78 A ?>;L7>20B5;5< CAB0=>2;5= 8 <>6=

>7<>6=K 8 4@C385 20@80=BK 8=B53@0F88 2A5 7028A8B >B B5E=8G5A:8E 2>7<>6=>AB59 A8AB5<K 8 4>ABC?=KE " @5AC@A>2.

### !B@C:BC@0 API G0B-1>B0

#7=0BL AB@C:BC@C 70?@>A0 8 ?@>25@8BL @01>BC 2=CB@5==53> / Swagger,  $4 > ABC$ ? =  $>3$  > ? > 04 @ 5A Cht? pCsB/D a pc  $\geq$  K etabot 24.com/api/docs

>ABC? : Swagger <>3CB ?>;CG8BL B>;L:> 02B>@87>20==K5 ?>;L7 : ?  $@>5:BC. 0@538AB@8@C9B5AL = 0 ?;0BhDbp@s/5aD:p.0m4e@abb4cQ24.co$ ?>4B25@48B5 M;5:B@>==CN ?>GBC, 02B>@87C9B5AL 8 70B5< ?5@

 $=8$  < 0 = 85! @ 8 @ 01 > B 5 2 Swagger ?;0BD > @ < K 1 C 4 C B 2 K? >;= OBL A 0  $0 = 5$   $M < C$ ; OF80 API.

865 ?>:070= ?@8<5@ 87 Swagger.

1@0I5=85 : G0B-1>BC >ACI5AB2;O5BAO G5@57 API ?;0BD>@<K "POS 345:

- $\cdot$  :0G5AB25 <5B>40 8A?>PLOTSEBAO
- ; O 845=B8D8:0B>@0 GD&tI1d = B0?;0BD>@<5 C:068B5 ID 20H53> 1>B ?;0BD>@<5, :>B>@>3> ?@5420@8B5;L=> A>7409B5 2 20H5< 0::0C=  $\circ$  ID 2K A < > 65B5 C 7 = 0BL, = 02540 < KH: > 9 = 0 = 0720 = 85 20H53 > 1 > E  $C$ ? @ 0 2 ; 5 = 8 O.
- $# = 8:0$ ; L = K 9 8 4 5 = B 8 D 8 a 0 Ba  $B$  B G : 8 8 = B 5 3 @ 0 F 8 8 (M = 4 ? > 8 = B 0), : > B > @ A>>B25BAB2C5B :>=:@5B=>9 :><<C=8:0F88.
	- $\circ$  #7=0BL =0720=85 B>G:8 8=B53@0F88 <>6=> 2>A?>;L7>202H8AL 8=B53@0F88.
- $1A>;NB=$   $2A5 > ABO; L=K5$  ?0@0<5B@K 70?@>A0 2A5340 ?5@540N  $<$  0 A A 8 s2 $c$  ript\_request\_params
	- AB0;L=K5 ?0@0<5B@K, :>B>@K5 ?> C<>;G0=8N 2K405B Swagger, <>65B5  $83 = > @ 8 @ > 20BL.$
	- $\circ$  'B > 1K C 7 = 0 B L B > G = K 9 A ? 8 A >: ? 0 @ 0 < 5 B @ > 2 7 0 ? @ > A 0, 2 > A ? > ; L 7 0  $>$ ?8A0=85< B > G5: 8 = B53@0F88.
	- $@8 < 5@$  body  $70?@ > A0$ :

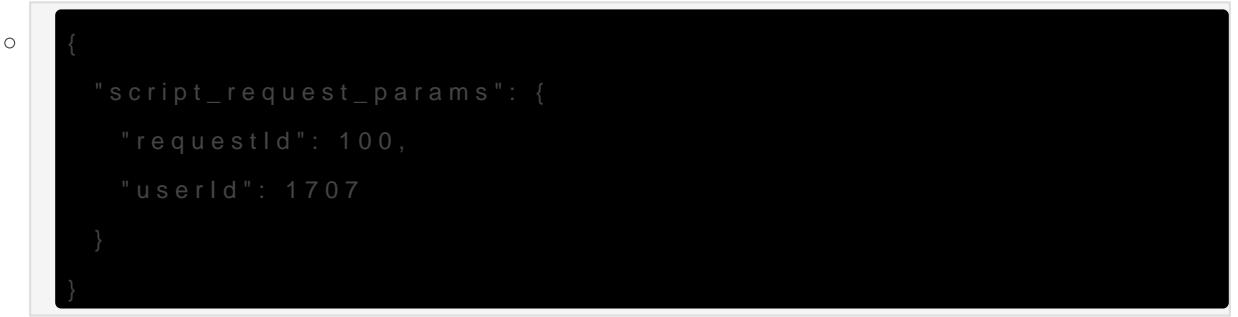

:0G5AB25 ? @8<5@0 @0AA<>B@8< A8BC0F8N :>340 8A?>;=8B5;L ? @ >1 MB>< C254><8BL 70:07G8:0. @8<5@ A?5F8D8:0F88 B>G:8 8=B53@  $?$  >:070 = =865:

 $0720=85$  B > G:8 8 = B 5 3 @ 0 F 8 8 (8 > 4 = > 2 @  $5 < 5 =$  > =  $> 0720 = 85$  :  $> < C = 8:0$  F : @  $0A=K<.$  0  $A>45$  @s6c8 kpt5 request params  $A0=> 2$  F5=B @  $0;L=>9$  : $>z=15$ .

## Авторизация запросов API

Адрес сервера API:

```
https://app.metabot24.com/api/v1
```
Для авторизации запросов чат-бота используется **Authorization Bearer Token**. При каждом вызове API добавляйте заголовок авторизации, пример:

Authorization: Bearer <Access Token> Accept: application/json Content-Type: application/json Access Token предоставляется администратором Metabot.

# Обработка ошибок

В случае успеха, чат-бот возвращает код ответа **200 OK**, а в теле запроса, содержится информация об успешном выполнении, например:

```
{ 
   "success": true
}
```
Если есть ошибка, то также возвращается **200 ОК** и дополнительно возвращается текст ошибки в поле **message**, например:

```
{ 
   "success": false,
    "message": "Сообщение об ошибке"
}
```
В каждом отдельном случае ответ API чат-бота может быть расширен, в случае необходимости, например:

```
{ 
    "success": false,
    "errorCode": 422,
    "message": "Ошибка валидации"
}
```
Все возможные коды ответа сервера:

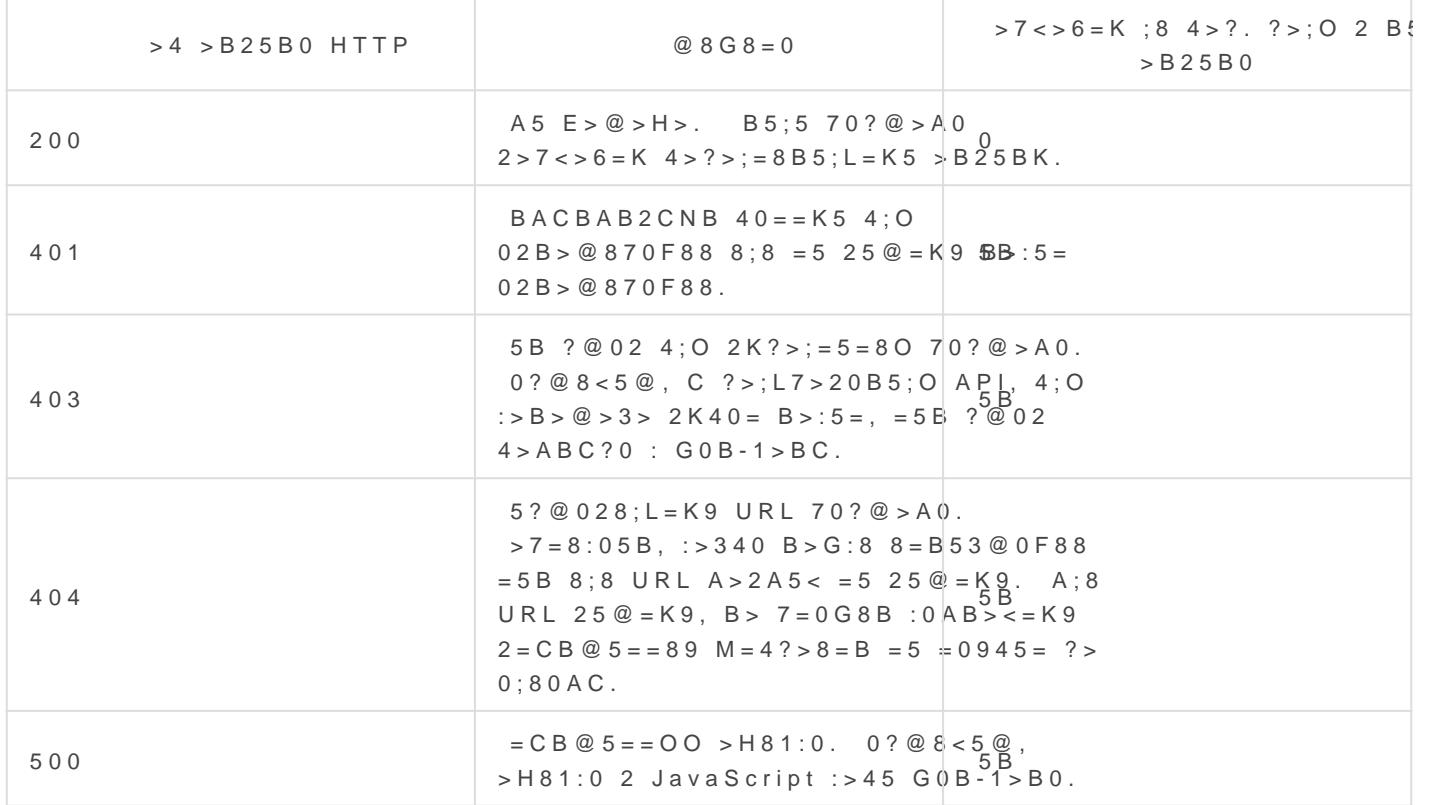

 $>4@>1=55$  ? @ > 8 = B 5 3 @ 0 F 8 > = = K 5 2 > 7 < > 6 = > A B 8 ?; 0 B D > @ < K M e t a b  $>$  = A B @ C : B  $>$  .@ A P I

# @E8B5:BC@0 G0B-1>B0

". 1@0B8B5AL 70 H01;>=>< @5H5=8O 2 ?>445@6:C.

5@A8O #9 Artem Garashko A>740; 17 February 2023 16:51:17 Artem Garashko >1=>28; 21 February 2023 08:11:26